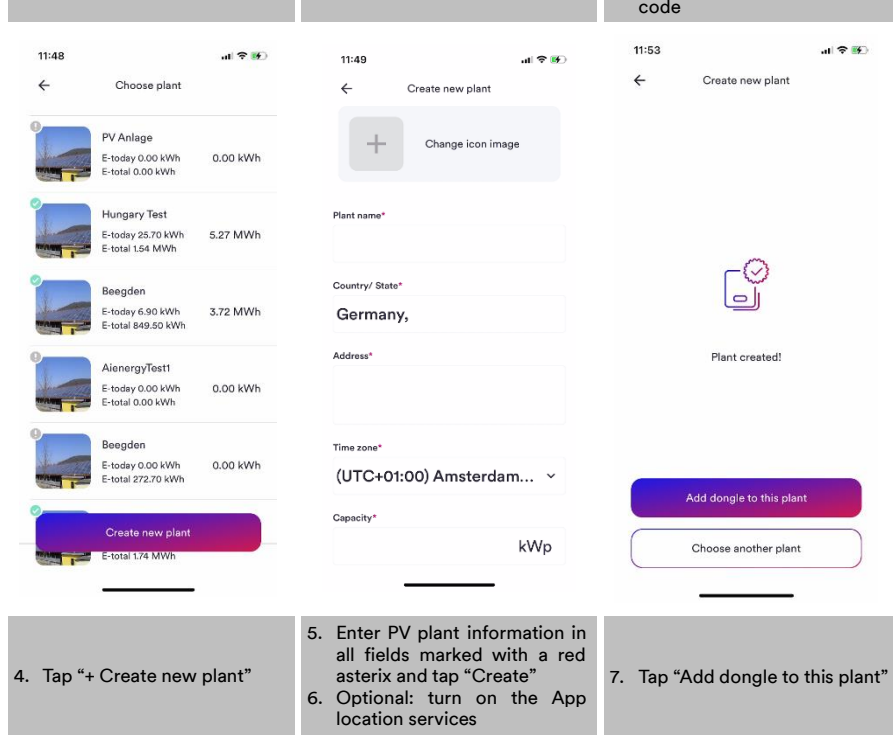

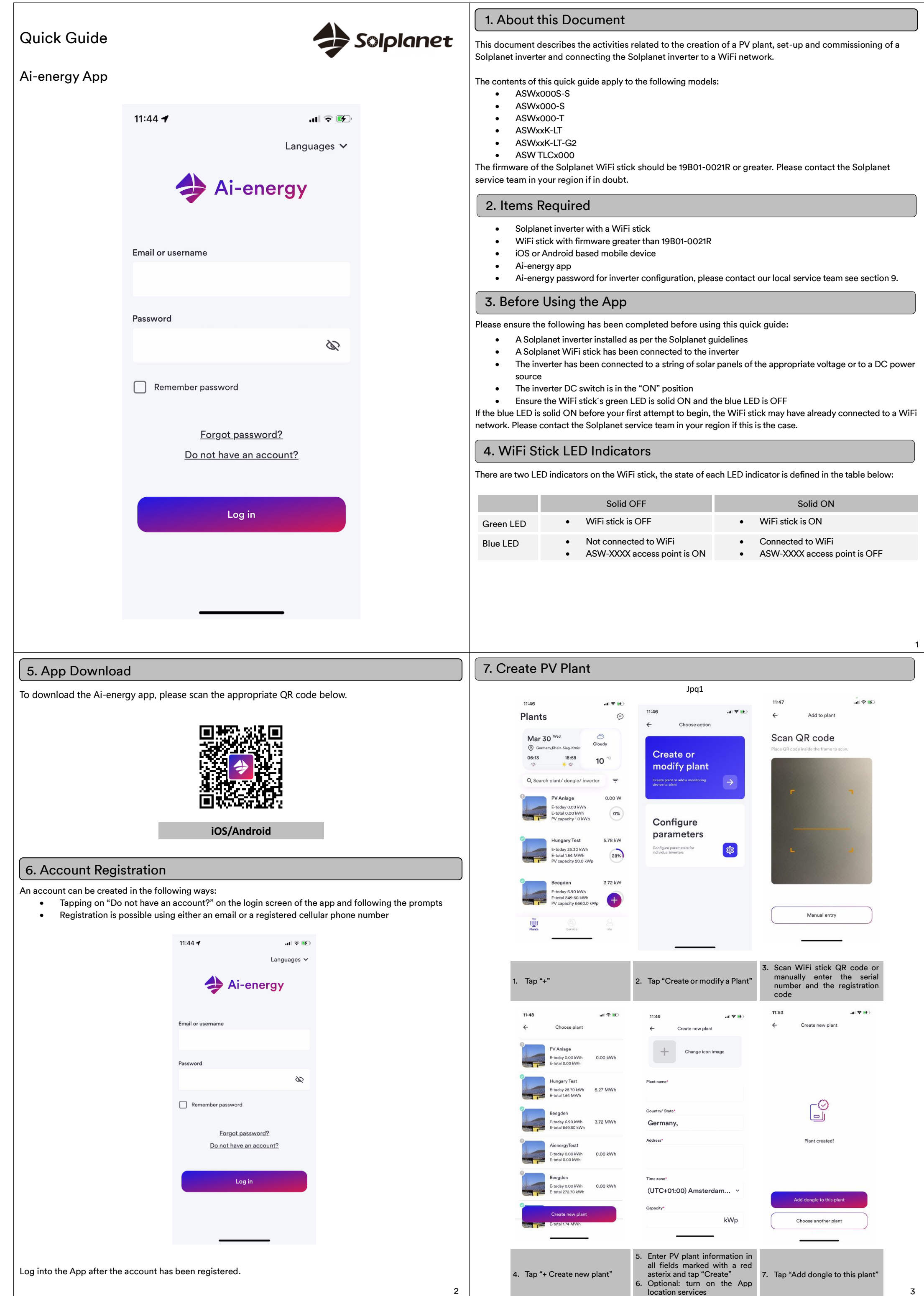

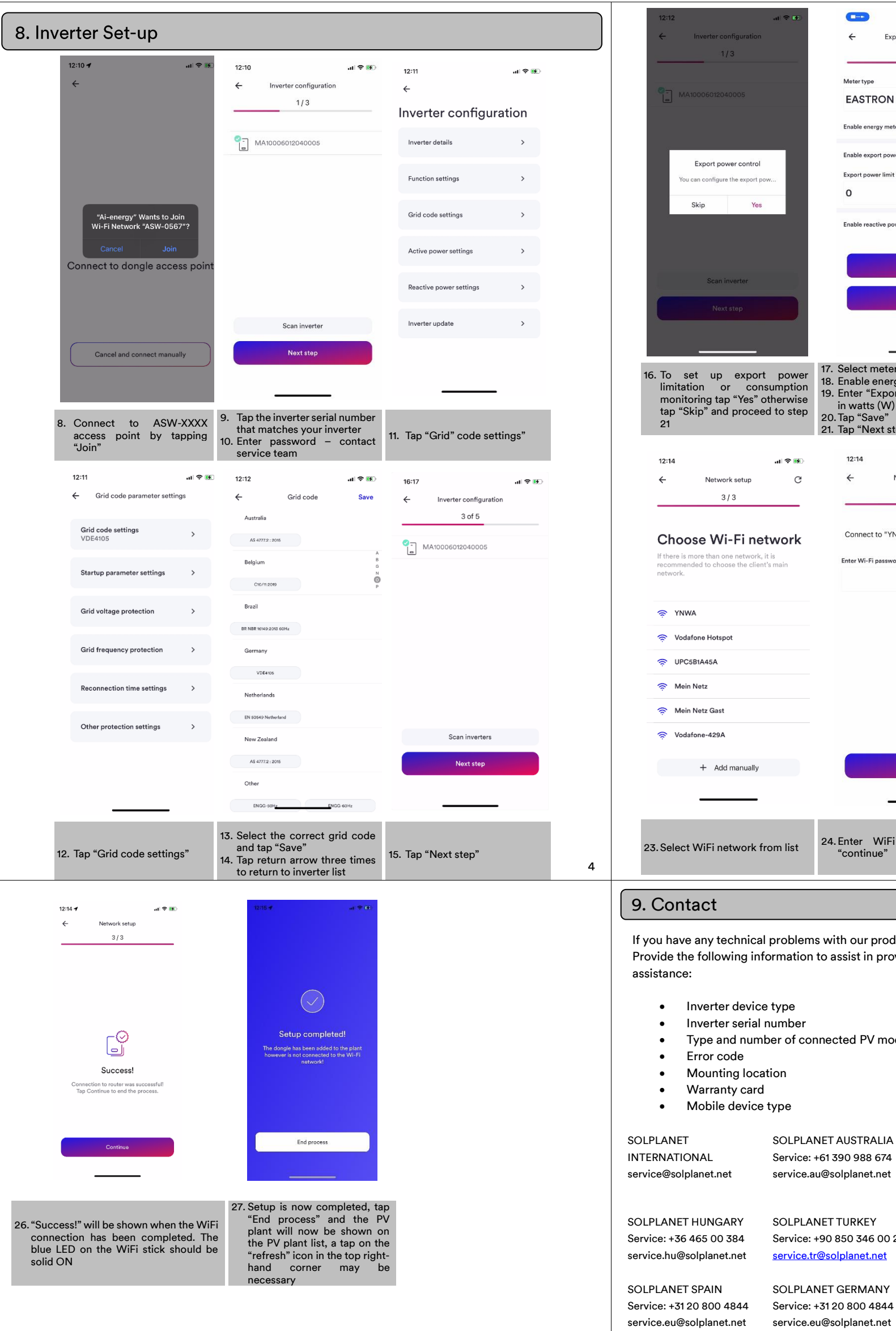

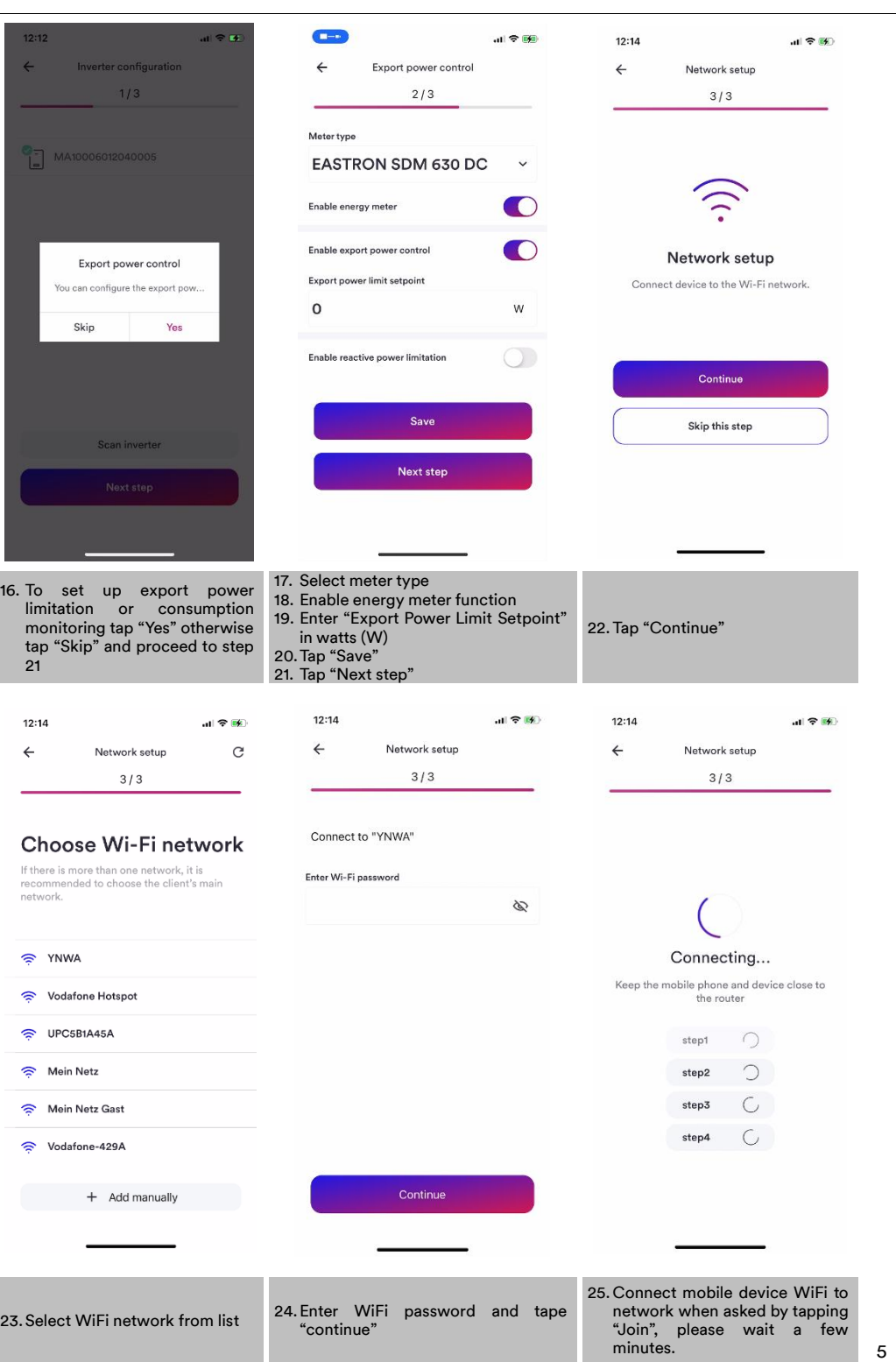

problems with our products, please contact our service.  $\overline{\phantom{\cdot}}$  ormation to assist in providing you with the necessary

- e type
- number
- ber of connected PV modules
- tion
- 
- type

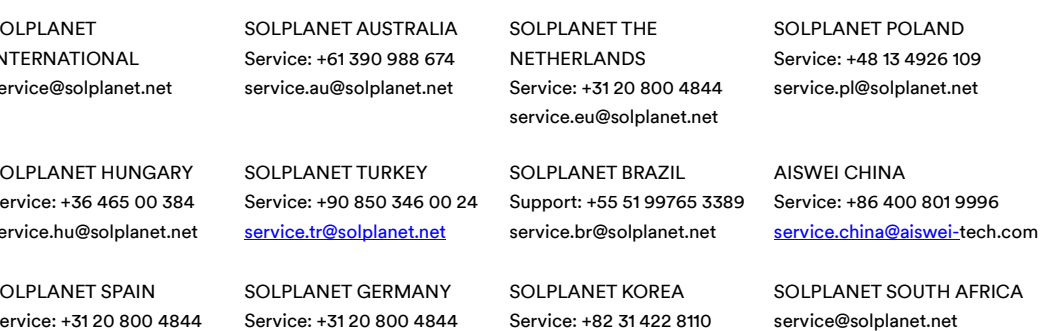

service@solplanet.com

6 7 Ai\_energy\_Quick\_Installation\_Guide\_EN\_v01